# **BALL AND BEAM CONTROL SYSTEM**

Frank Campos Sergio Ochoa Alfredo Saavedra

[frankcg03@hotmail.com](mailto:frankcg03@hotmail.com) sergiochoa 05@hotmail.com Profesor: Antonio Morán amoran@mail.urp.edu.pe  **Curso: CE 1002 Taller de Electrónica IV**

> **ESCUELA DE INGENIERÍA ELECTRÓNICA Universidad Ricardo Palma**

#### **SUMMARY**:

The control of the ball and beam is a horizontally balanced bar on which a ball must slide. The balance control is realized by a DC motor that rotates a few degrees one way or another as the need to compensate for the instability generated by the weight of the ball. This bar is attached at its center of gravity to the axis of the engine fast enough to spin the bar to be controlled by the feedback of system variables to determine the voltage to be applied to the motor.

#### I. INTRODUCCIÓN

En la actualidad en la industria es necesario el control de sistemas muy variantes donde se requiere una respuesta rápida del controlador para poder estabilizar correctamente el proceso.

Un problema que surge en el campo de la aeronáutica es el control de un cohete durante el despegue vertical.

El ángulo del cohete de propulsión a chorro debe ser continuamente controlador para prevenir que el cohete caiga. Sin el control de retroalimentación para estabilizar los movimientos, no habría cohetes en el espacio.

Es entonces que mediante este ejemplo se quiere desarrollar un sistema de control

para un proceso inestable y que necesita de una respuesta rápida por parte del controlador.

Una de las soluciones actuales es el controlador PID cuya ventaja es su fácil implementación y es una buena alternativa en aplicaciones donde no sea tan crítico el tiempo de respuesta, tiene como limitación que no es sencillo sintonizar .

## II. PRESENTACIÓN DEL PROBLEMA

Se presenta el sistema de la barra y bola el cual necesita un controlador que sea capaz de compensar la inestabilidad de la bola que se genera al variar su posición con respecto al centro de la barra donde se desliza.

El objetivo de este proyecto es encontrar una solución de control mediante la técnica de espacio de estados y simular un proceso muy inestable que necesita de respuesta rápida por parte del controlador, consiguiendo que la bola se mantenga en el centro de la barra.

## III. DESCRIPCIÓN DE LA SOLUCIÓN

Se plantea para la solución el análisis y diseño de un sistema de control con

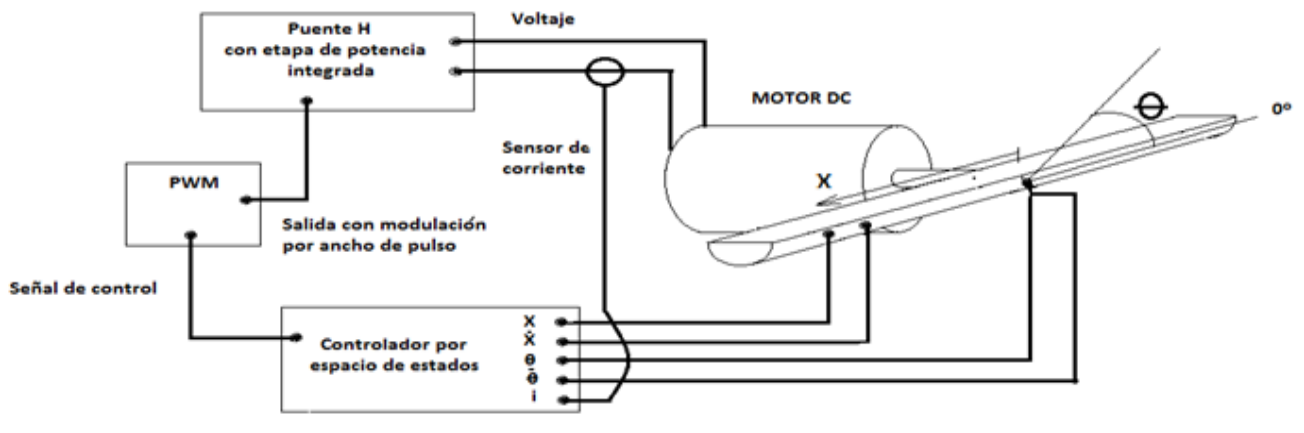

Figura 1. Sistema planteado para el control de la bola

métodos modernos en este caso se utiliza la técnica de espacio de estados.

Para esto se debe definir 'n' variables donde "n" es el orden de la ecuación diferencial. A estas variables se las denomina variables de estado y las 'n' ecuaciones diferenciales de primer orden se le denomina ecuaciones de estado. Las variables de salida se expresan con ecuaciones algebraicas (ecuación de salida).

PUENTE H: Para lograr obtener el giro del motor en ambos sentidos es necesario utilizar un puente H, en este caso uno con elementos de potencia debido a la gran corriente que usara el motor.

Los principales dispositivos para la etapa de potencia del circuito son los transistores Darlington NPN TIP 120 y los complementarios PNP TIP 125. El siguiente circuito está diseñado para soportar corrientes de hasta 5 amperios.

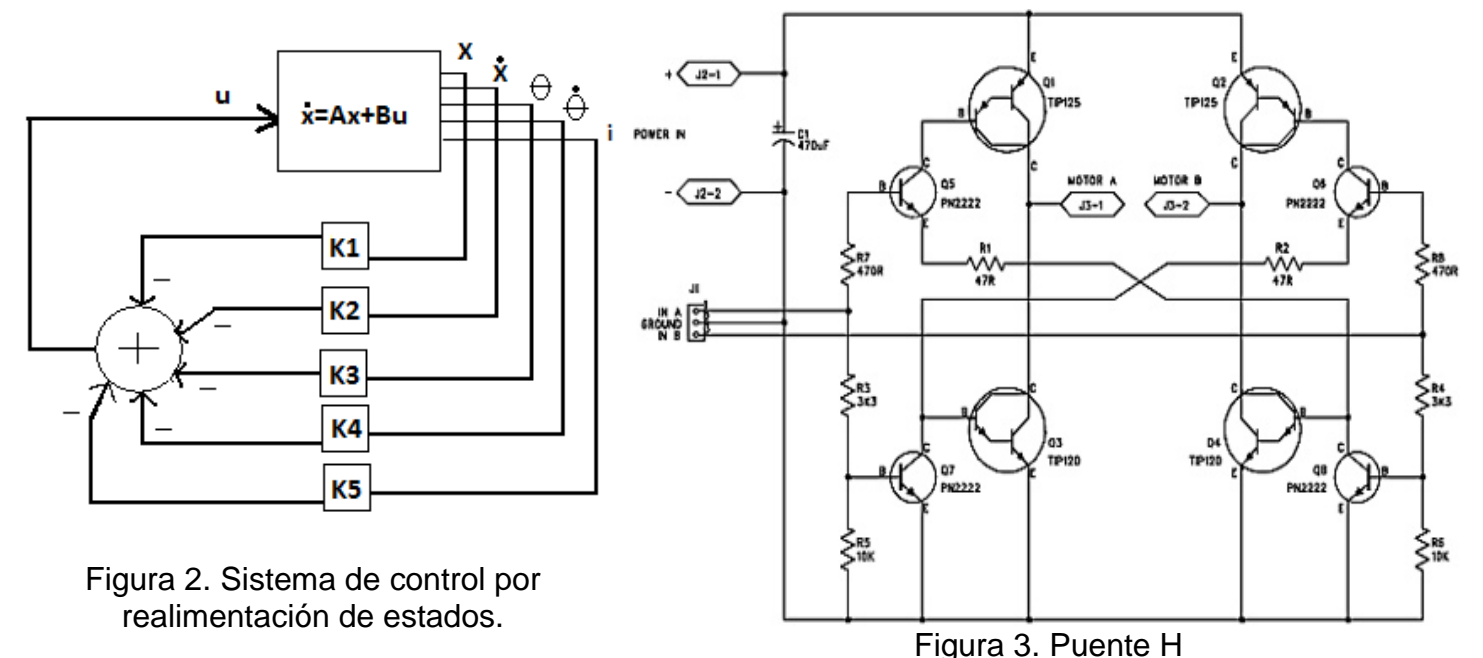

Se procede con el análisis del sistema físico.

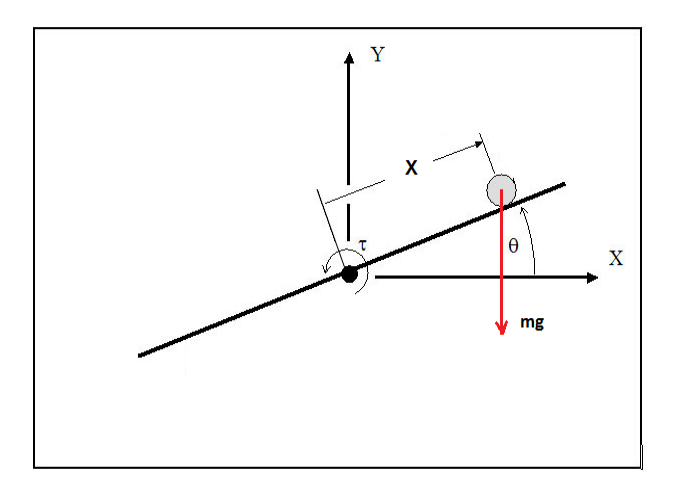

Figura 4. Variables del sistema.

Ecuación del motor

$$
V = Ri + L\left(\frac{di}{dt}\right) + Kb\left(\frac{d\Theta}{dt}\right) \tag{I}
$$

Ecuación del movimiento de la barra:

$$
\sum \tau = I\alpha
$$
  
Kt. i - c $\left(\frac{d\Theta}{dt}\right)$  - m. g. x. cos( $\Theta$ ) = I.  $\frac{d^2 \Theta}{d^2 t}$  (II)

Ecuación del movimiento de la bola:

$$
\sum F = m.a
$$
  
m. g. sen( $\theta$ ) - F<sub>f</sub> = -m.  $\frac{d^2x}{d^2t}$  (III)

Linealización:

$$
\theta \approx 0
$$
  
\n
$$
\cos(\theta) \approx 1
$$
  
\n
$$
\sin(\theta) \approx \theta
$$

Al usar en las ecuaciones (II) y (III) la aproximación del ángulo  $\theta$ , y despreciando la fuerza de fricción Ff, obtenemos:

$$
Kt \cdot i - c\left(\frac{d\Theta}{dt}\right) - m \cdot g \cdot x = I \cdot \frac{d^2\Theta}{d^2t} \qquad (IV)
$$
  

$$
m \cdot g \cdot \Theta - F_f = -m \cdot \frac{d^2x}{d^2t} \qquad (V)
$$

IV. Cálculo de constantes

Para lograr el análisis completo de las ecuaciones de estado es necesario calcular las constantes del sistema físico.

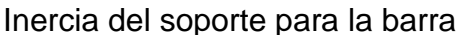

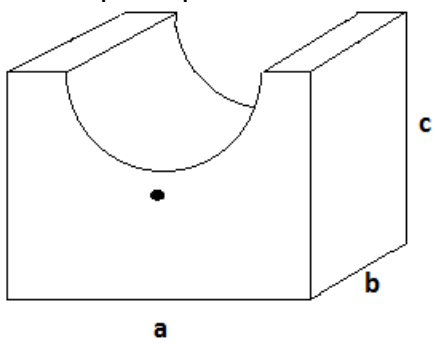

Figura 5. Soporte de la barra

El eje del motor atraviesa al soporte por su centro. El material del soporte es de aluminio. La masa M se relaciona con la densidad y el volumen.

$$
I_{\text{soporte cubico}} = I + m. d_1^2
$$

$$
I = \frac{1}{12}. M(a^2 + b^2)
$$

$$
I_{\text{soporte cubico}} = \frac{1}{12}. \rho. V(a^2 + b^2) + \rho. V. d_1^2
$$

Inercia del motor

Para calcular la inercia del motor, se procedió a desarmarlo; hallamos 3 partes rectangulares de diferentes dimensiones a las que llamaremos x, y, z respectivamente. Se midió longitud y masa de cada una de ellas. Todas tienen una combinación de aleación de acero y cobre.

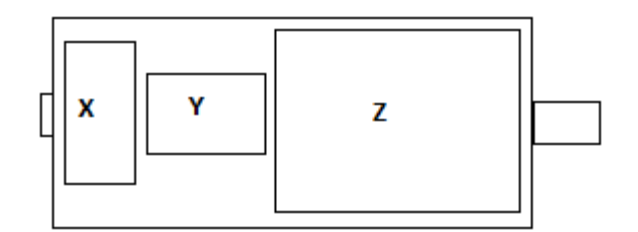

Figura 6. Motor DC

$$
I_x = 0.308 \, 10^{-6} \, \text{kg}.\text{m}^2
$$
\n
$$
I_y = 1310 \, 10^{-6} \, \text{kg}.\text{m}^2
$$
\n
$$
I_z = 4.650 \, 10^{-6} \, \text{kg}.\text{m}^2
$$

Sumando las inercias parciales se obtiene la inercia total del motor

$$
I_{TM}
$$
 = 1314.95 10<sup>-6</sup> kg.m<sup>2</sup>

A esta inercia se le debe restar la sección que tiene la forma de la barra.

$$
I_{\text{section}} = \frac{1}{12} \cdot \rho \cdot V \cdot L_c^2
$$
  
\n
$$
I_{\text{section del eje}} = I_{\text{section}} + M \cdot d_2^2
$$
  
\n
$$
I_{\text{section del eje}} = \frac{1}{12} \cdot \rho \cdot V \cdot L_c^2 + \rho \cdot V \cdot d_2^2
$$

$$
I_{\text{soporte final}} = I_{\text{soporte cubico}} - I_{\text{ sección del eje}}
$$

$$
I_{\text{soporte final}} = \rho.(a, b, c). \left(\frac{a^2 + b^2}{12} + d_1^2\right) - \pi.\frac{r^2}{24}.\,L_c.\,\rho.\left(L_c^2 + d_2^2\right)
$$

Inercia de la barra

Radio interno r1 y radio externo r2. El material es PVC. Longitud de la barra L.

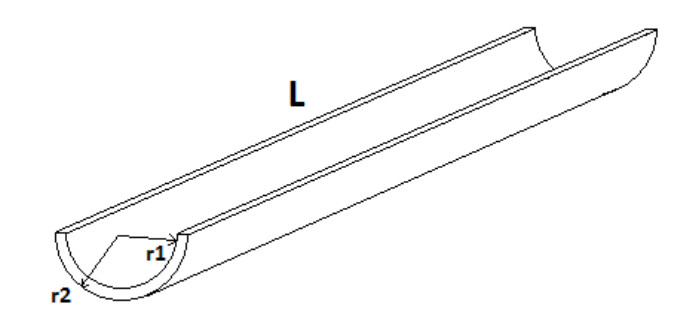

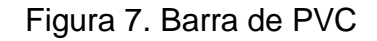

$$
I_o = \frac{1}{12} \rho.V_o + M.d_3^2
$$

$$
I_o = \frac{1}{12}, \rho L^2 (r_2^2 - r_1^2), \pi L + \rho (r_2^2 - r_1^2), \pi L d_3^2
$$

Medida de parámetros involucrados (en metros):  $= 0.047$ 

$$
a = 0.047
$$
  
\n
$$
b = 0.049
$$
  
\n
$$
c = 0.057
$$
  
\n
$$
d_1 = 0.01
$$
  
\n
$$
d_2 = 0.033
$$
  
\n
$$
L_c = b
$$
  
\n
$$
r_2 = 0.021
$$
  
\n
$$
r_1 = 0.019
$$

Inercia total del sistema

$$
I_{\text{soporte final}} = 1.43 \, 10^{-4} \, \text{kg.m}^2
$$
\n
$$
I_{\text{TM}} = 1314.95 \, 10^{-6} \, \text{kg.m}^2
$$
\n
$$
I_0 = 1.11 \, 10^{-5} \, \text{kg.m}^2
$$
\n
$$
I = 14.8 \, 10^{-4} \, \text{kg.m}^2
$$

 $I = I_{TM} + I_{\text{soporte final}} + I_{o}$ 

#### V. Calculo de Kt

Consiste en ejercer una fuerza conocida a una distancia conocida en la barra, de tal manera que exista torque Te. Para equilibrar la barra debe haber un contrapeso a esta fuerza a otra cierta distancia. Bajo estas condiciones, la corriente es constante y se le puede medir con un multímetro.

$$
T_e = F_1.x_1 + F_2.x_2
$$

$$
T_e = Kt.i
$$

$$
Kt = \frac{T_e}{i}
$$

$$
Kt = 0.0747 \frac{N - m}{A}
$$

#### VI. Cálculo de Kb

Prueba en vacío:

De la ecuación del motor (ec. I)

$$
V = R \cdot i + L\left(\frac{di}{dt}\right) + Kb\left(\frac{d\Theta}{dt}\right)
$$

Al realizar la prueba en vacio, i=0, entonces:

$$
V = Kb \left(\frac{d\Theta}{dt}\right)
$$

$$
\left(\frac{d\Theta}{dt}\right) = \omega
$$

Medimos ω usando el encoder del motor:

Al medir se determina que 479μs es la duración de 1 pulso.

Mediante un osciloscopio de observa cuantos pulsos hay en un segundo (2087.68 pulsos) y se calcula la velocidad, se encuentra que ω es igual a 54.65

rad/seg. Considerando que el voltaje aplicado al motor es de 5 voltios, Por lo tanto Kb es.

$$
Kb = 0.0915 \frac{V}{\frac{\text{rad}}{\text{seg}}}
$$

La siguiente tabla muestra los valores de los parámetros.

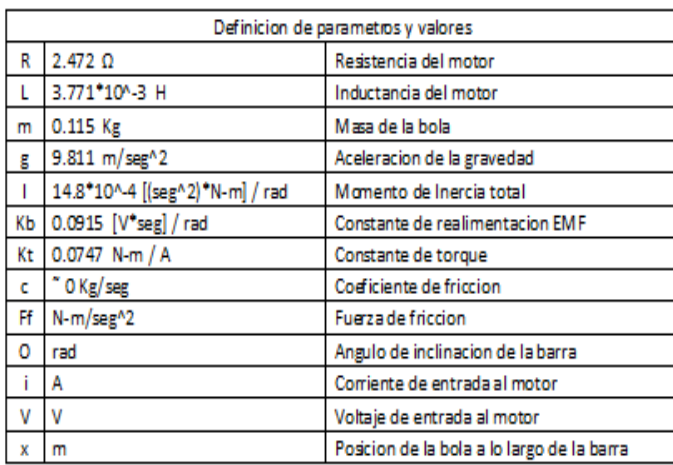

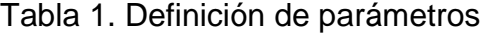

#### VII. Matrices de las ecuaciones de estado

$$
\begin{pmatrix}\n\frac{d}{dt}x \\
\frac{d^2}{dt^2}x \\
\frac{d}{dt}e^{\theta} \\
\frac{d^2}{dt^2}e^{\theta} \\
\frac{d^2}{dt^2}e^{\theta} \\
\frac{d}{dt}e^{\theta} \\
\frac{d}{dt}e^{\theta} \\
\frac{d}{dt}e^{\theta} \\
\frac{d}{dt}e^{\theta} \\
\frac{d}{dt}e^{\theta} \\
\frac{d}{dt}e^{\theta} \\
\frac{d}{dt}e^{\theta} \\
\frac{d}{dt}e^{\theta} \\
\frac{d}{dt}e^{\theta} \\
\frac{d}{dt}e^{\theta} \\
\frac{d}{dt}e^{\theta} \\
\frac{d}{dt}e^{\theta} \\
\frac{d}{dt}e^{\theta} \\
\frac{d}{dt}e^{\theta} \\
\frac{d}{dt}e^{\theta} \\
\frac{d}{dt}e^{\theta} \\
\frac{d}{dt}e^{\theta} \\
\frac{d}{dt}e^{\theta} \\
\frac{d}{dt}e^{\theta} \\
\frac{d}{dt}e^{\theta} \\
\frac{d}{dt}e^{\theta} \\
\frac{d}{dt}e^{\theta} \\
\frac{d}{dt}e^{\theta} \\
\frac{d}{dt}e^{\theta} \\
\frac{d}{dt}e^{\theta} \\
\frac{d}{dt}e^{\theta} \\
\frac{d}{dt}e^{\theta} \\
\frac{d}{dt}e^{\theta} \\
\frac{d}{dt}e^{\theta} \\
\frac{d}{dt}e^{\theta} \\
\frac{d}{dt}e^{\theta} \\
\frac{d}{dt}e^{\theta} \\
\frac{d}{dt}e^{\theta} \\
\frac{d}{dt}e^{\theta} \\
\frac{d}{dt}e^{\theta} \\
\frac{d}{dt}e^{\theta} \\
\frac{d}{dt}e^{\theta} \\
\frac{d}{dt}e^{\theta} \\
\frac{d}{dt}e^{\theta} \\
\frac{d}{dt}e^{\theta} \\
\frac{d}{dt}e^{\theta} \\
\frac{d}{dt}e^{\theta} \\
\frac{d}{dt}e^{\theta} \\
\frac{d}{dt}e^{\theta} \\
\frac{d}{dt}e^{\theta} \\
\frac{d}{dt}e^{\theta} \\
\frac{d}{dt}e^{\theta} \\
\frac{d}{dt}e^{\theta} \\
\frac{d}{dt}e^{\theta} \\
\frac{d}{dt}e^{\theta} \\
\frac{d}{dt}e^{\theta} \\
\frac{d}{dt}e^{\theta} \\
\frac{d}{dt}e
$$

Para la sintonización del controlador se utilizó la Ecuación algebraica de Riccati.

Se tiene la siguiente matriz de pesos:

$$
Q := \begin{pmatrix} q1 & 0 & 0 & 0 & 0 \\ 0 & q2 & 0 & 0 & 0 \\ 0 & 0 & q3 & 0 & 0 \\ 0 & 0 & 0 & q4 & 0 \\ 0 & 0 & 0 & 0 & q5 \end{pmatrix}
$$

La ecuación de control

$$
\begin{aligned} u &= -k, x \\ u &= -k_1.\theta - k_2.\dot{\theta} - k_3.x - k_4.\dot{x} - k_5.i \end{aligned}
$$

Se tomara en cuenta la variable posición ya que es la más importante entre todas las variables y equivale a q3 en la matriz de pesos.

$$
q_1 = 0
$$
  
\n
$$
q_2 = 0
$$
  
\n
$$
q_3 = \text{variable}
$$
  
\n
$$
q_4 = 0
$$
  
\n
$$
q_5 = 0
$$

Ecuación de Riccati

 $A^T$ , P + P, A – P, B, B<sup>T</sup>, P + O = 0

P es una matriz cuadrada, positiva y simétrica de orden 5. Con el comando "are" del software Matlab se procede a calcular la matriz P.

A y B son matrices que se obtienen de la matriz de estado.

$$
K=B^{\mathrm{T}},P
$$

Para la simulación es necesario darle valores a X los que llamaremos pesos.

#### VIII. Resultados

Se simula el sistema en el software MATLAB considerando todas las variables, distancia, velocidad, ángulo, velocidad angular, corriente y se obtuvieron los siguientes resultados de voltaje posición y ángulo de la barra.

El procedimiento que vamos a seguir consiste en ir probando pesos para q3 e ir probando que variables son indispensables y cuales prescindibles para realizar un control razonable del sistema.

Peso de q3=10000, distancia de la bola 30cm.

K = -124.8849 -22.6122 24.4552 1.1940 0.0903

En la Figura 8 se muestra la respuesta de la posición de la bola a estos parámetros ingresados en el programa; se observa que la posición converge a cero muy rápido (alrededor de 1.5 segundos) y sin oscilaciones. Solo hay presente un sobreimpulso inicial.

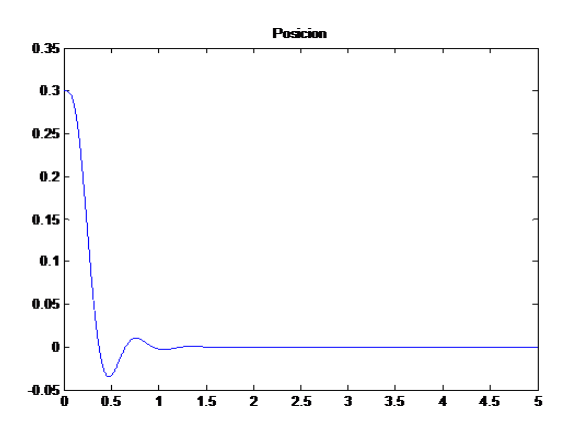

Figura 8. Gráfico de respuesta de posición  $x$  para  $q3 = 10000$ .

En la Figura 9 se muestra la respuesta del ángulo, gira brevemente a un valor máximo

de 60 grados antes de alcanzar la estabilidad.

En la Figura 10, el voltaje aplicado al motor cae bruscamente para posicionar la bola.

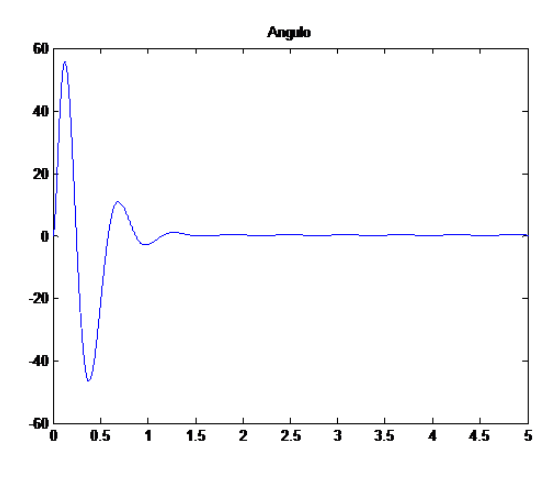

Figura 9. Gráfico de respuesta del ángulo para q3=10 000.

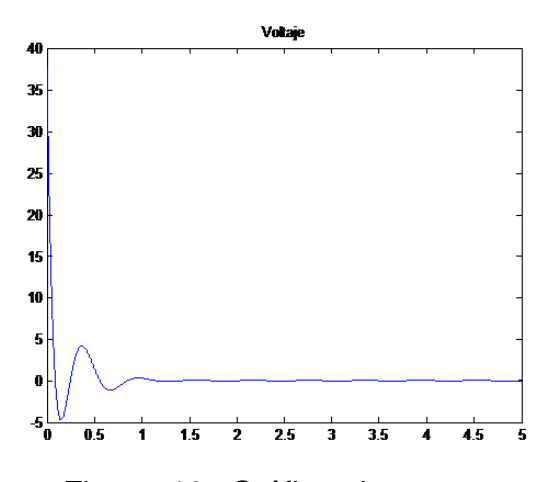

Figura 10. Gráfico de respuesta de voltaje para q3=10 000.

Ahora probaremos con otro valor más pequeño de q3 con todas las variables involucradas, es decir, x, dx/dt,  $\theta$ , d $\theta$ /dt e i (corriente).

Peso q3=100 distancia de la bola 30cm.  $K = -46.1503 -7.2290$  10.6177 0.6842 0.0522

En la Figura 11 se muestra la respuesta de la posición al ingreso de un q3 distinto (considerablemente menor que en el primer caso). Se logra controlar la posición de la bola no sin antes oscilar y estabilizarse un poco más tarde, en t=2.5 segundos.

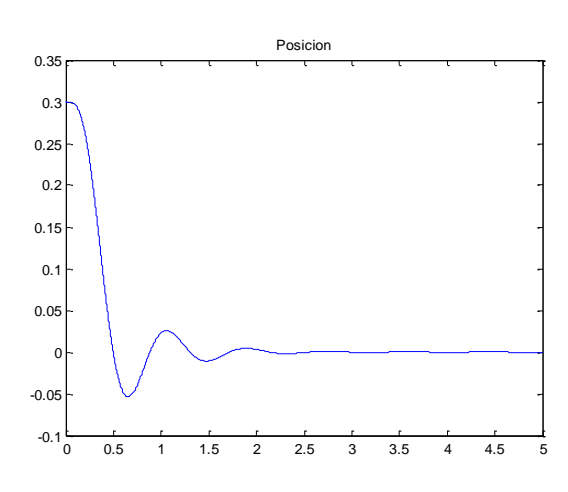

Figura 11. Gráfico de respuesta de posición para q=100.

La Figura 12 muestra el ángulo y su respuesta, como era de esperarse, termina en cero grados en poco más de 2 segundos.

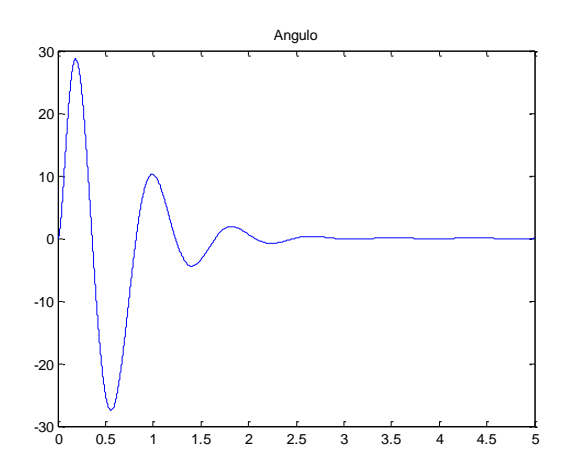

Figura 12. Gráfico de respuesta del ángulo para q3=100.

En la Figura 13, el voltaje debe compensar la inestabilidad generada por la ubicación de la bola en otro lugar que no es el centro.

El voltaje aplicado no es oscilante.

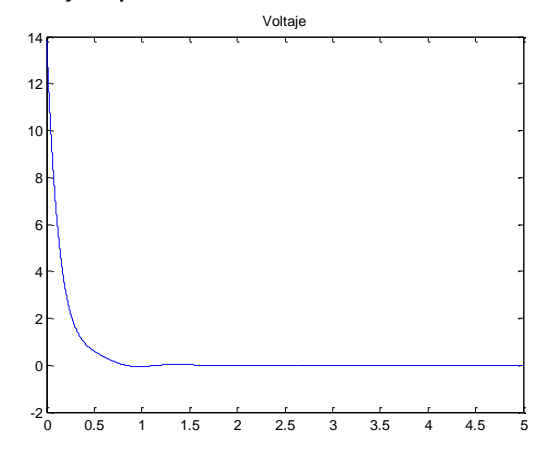

Figura 13. Gráfico de respuesta de voltaje para q3=100.

Se procede a simular pero esta vez eliminando la variable corriente *i* debido a que no se cuenta con un sensor de corriente.

Peso q3=10000, distancia de la bola 30cm  $K = -124.884 - 22.6122$  24.455 1.194 0

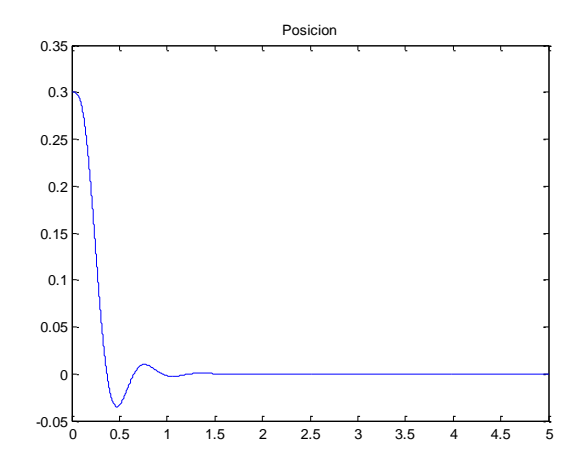

Figura 14. Gráfico de respuesta de posición para q3=10 000 y la variable corriente eliminada.

La Figura 14 muestra que a pesar de eliminar la medición de la variable corriente, aun se logra controlar el sistema. La posición de la bola al cabo de un segundo y medio llega a cero, que equivale al centro de la barra.

En la Figura 15 la barra oscilara entre 40º y -40º para estabilizarse a los 2 segundos.

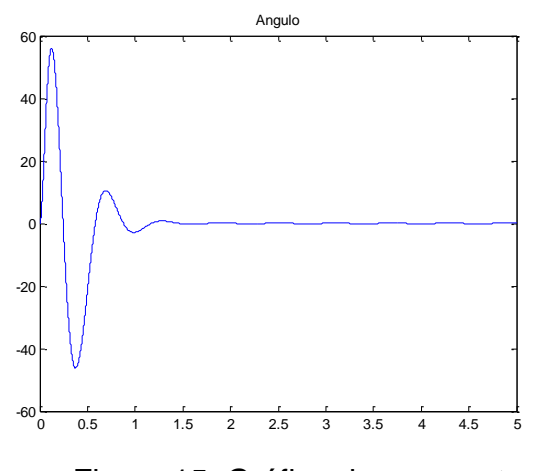

Figura 15. Gráfico de respuesta de ángulo con q3=10 000 y variable corriente *i* eliminada.

En la Figura 16 el voltaje es mostrado presentando una pequeña oscilación inicial, también se observa que va de 30 a – 5 voltios.

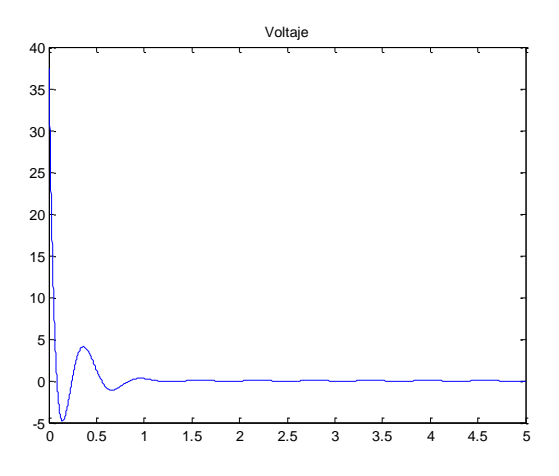

Figura 16. Gráfico de respuesta de voltaje para q3= 10 000 con *i* eliminada.

Ahora eliminaremos 2 variables, a la ya eliminada corriente *i* le sumaremos la velocidad angular ω, e iremos probando si controla de manera razonable otorgando otro valor a q3.

Peso q3=1000 distancia 30cm  $K = -60.694 -10.611$  14.312 0 0

Observemos en la Figura 17 la posición x bajo estas condiciones. La bola oscila entre 0.5 y -0.5 cm del centro de la barra, sin embargo no se caerá.

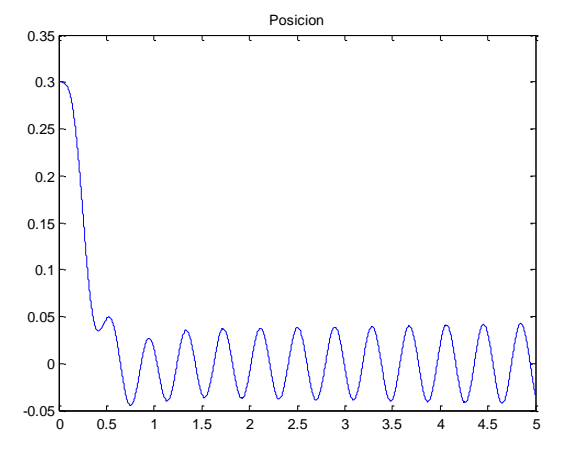

Figura 17. Gráfico de respuesta de posición para q3=1 000 con ω e i eliminados.

En la Figura 18, la barra oscilará continuamente para lograr mantener la bola en el centro. Sigue siendo un control aceptable.

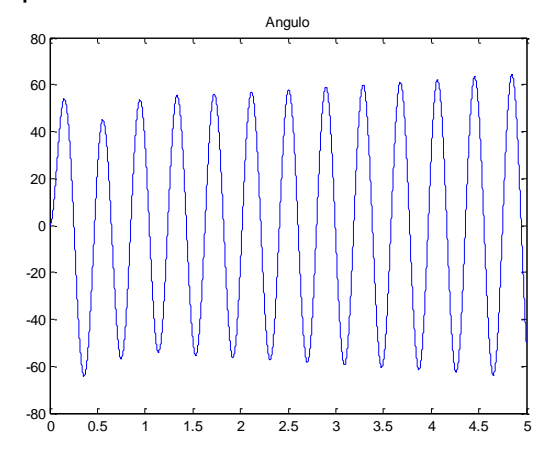

Figura 18. Gráfico de respuesta de ángulo para q3=10 000 con ω e *i* eliminados.

En la Figura 19 se observa un voltaje muy cambiante que es correspondiente al ángulo de giro de la barra, esto se debe, a que a cada grado de giro en algún sentido, va contra el set point fijado en 0 grados, lo que hace que al motor ingrese el voltaje necesario para lograr la contraparte de ese giro correspondiente y "setearlo" en cero.

El voltaje oscilará entre 15 y -15 voltios para mantener la barra en posición horizontal.

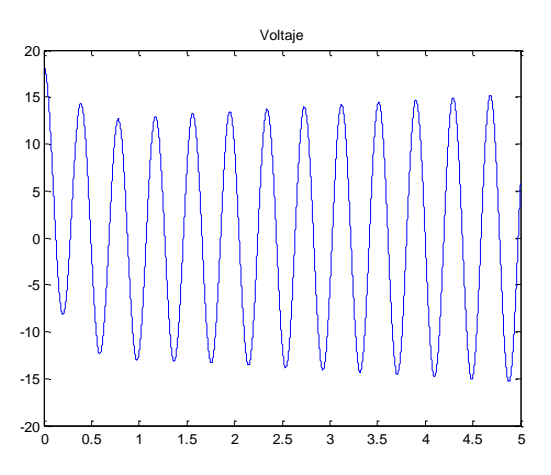

Figura 19. Gráfico de respuesta de voltaje para q3=10 000 con ω e *i* eliminados.

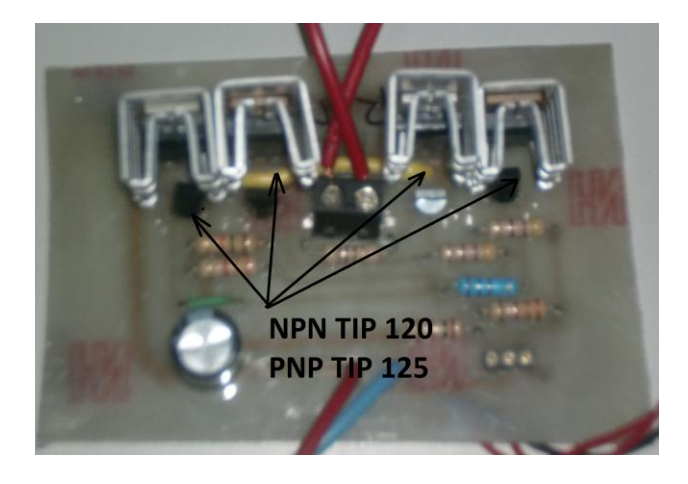

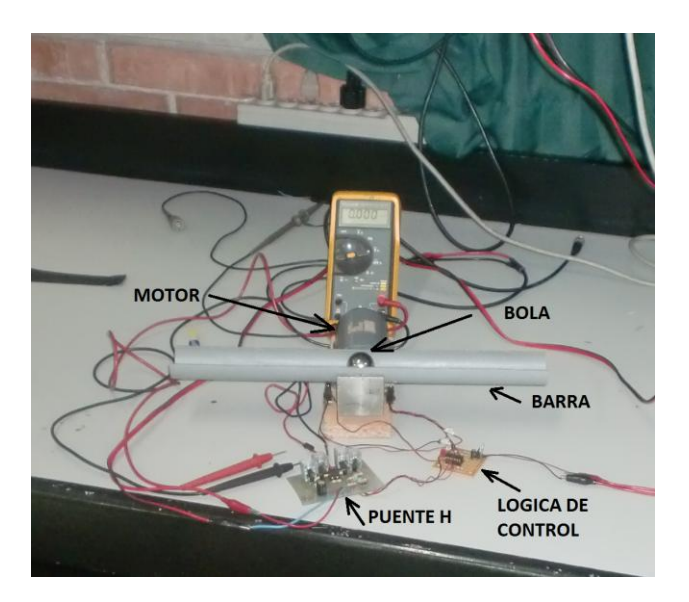

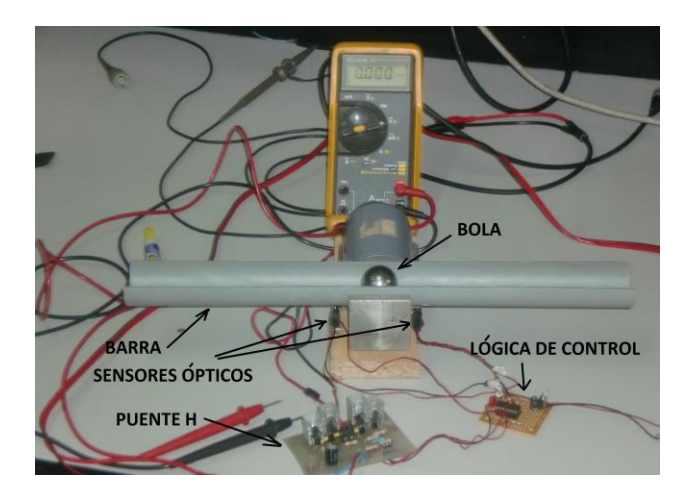

IX. Conclusiones

- En este proyecto se simuló el sistema en el software MATLAB probando con que variables era necesario como mínimo para poder ser controlado.
- ▶ Del resultado de las simulaciones, se observa que es posible el control del sistema con 3 variables, e incluso con 2 con baja precisión pero satisfactorio.
- ▶ Luego de las respectivas pruebas las variables posición, velocidad, y

ángulo son las que se necesitan obligatoriamente para el buen desempeño del controlador.

▶ La variable velocidad y velocidad angular no necesariamente se debe saber su valor real, si no que es posible solo saber su signo +1 o -1 con esto también se logra un control aceptable.

## X. Referencias Bibliográficas

[1] Optimización y control óptimo. Disponible en: [http://filemon.upct.es/~paredes/oco.h](http://filemon.upct.es/~paredes/oco.htm) [tm](http://filemon.upct.es/~paredes/oco.htm)

[2] Armin Ataei-Esfahani. Disponible en: [http://www.personal.psu.edu/users/a/](http://www.personal.psu.edu/users/a/x/axa943/ball_on_beam_balancer.htm) [x/axa943/ball\\_on\\_beam\\_balancer.ht](http://www.personal.psu.edu/users/a/x/axa943/ball_on_beam_balancer.htm) [m](http://www.personal.psu.edu/users/a/x/axa943/ball_on_beam_balancer.htm)

[3] Controlador Difuso Experimental para sistema "Ball and Beam", empleando realimentación por visión artificial. Disponible en: [http://www](http://www-sop.inria.fr/epidaure/personnel/Mauricio.Reyes_Aguirre/docs/Fuzzy_Ball_Beam.pdf)[sop.inria.fr/epidaure/personnel/Mauri](http://www-sop.inria.fr/epidaure/personnel/Mauricio.Reyes_Aguirre/docs/Fuzzy_Ball_Beam.pdf) [cio.Reyes\\_Aguirre/docs/Fuzzy\\_Ball\\_](http://www-sop.inria.fr/epidaure/personnel/Mauricio.Reyes_Aguirre/docs/Fuzzy_Ball_Beam.pdf) [Beam.pdf](http://www-sop.inria.fr/epidaure/personnel/Mauricio.Reyes_Aguirre/docs/Fuzzy_Ball_Beam.pdf)